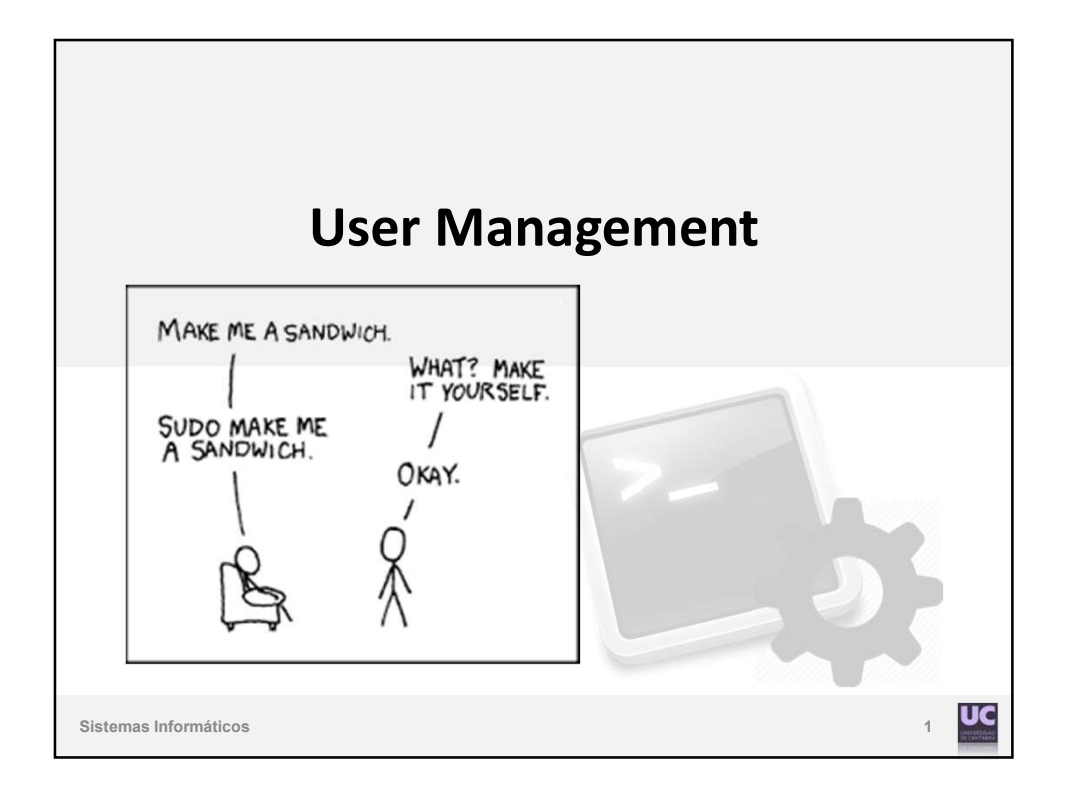

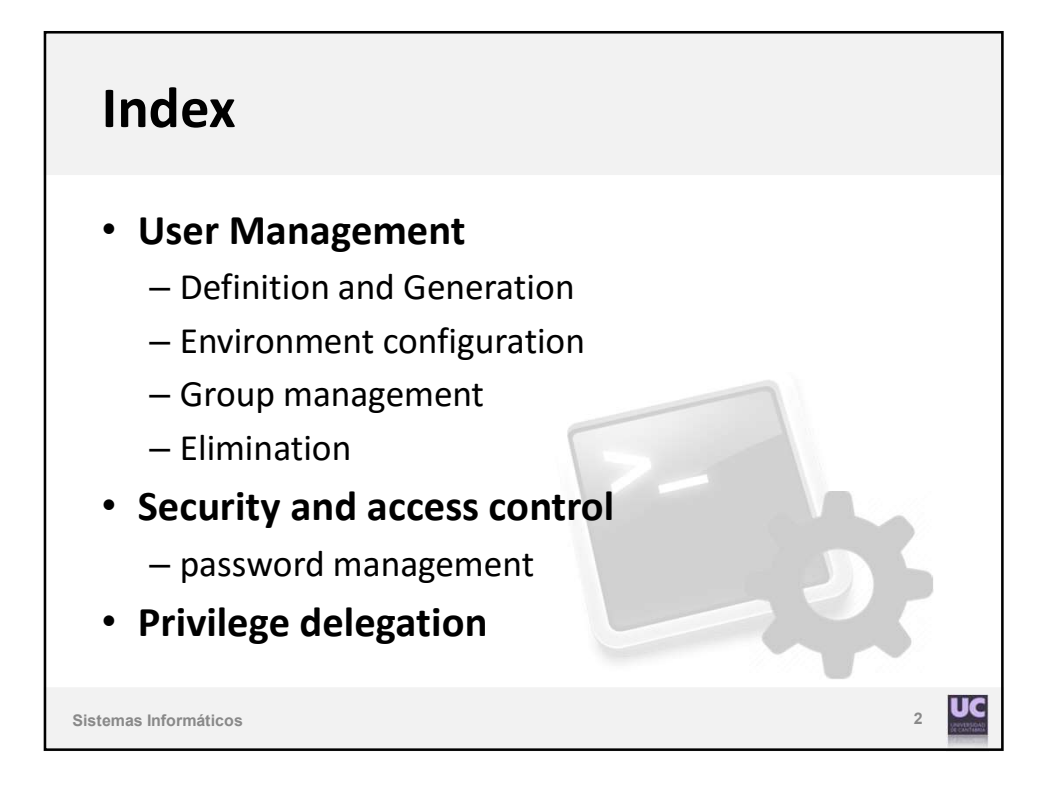

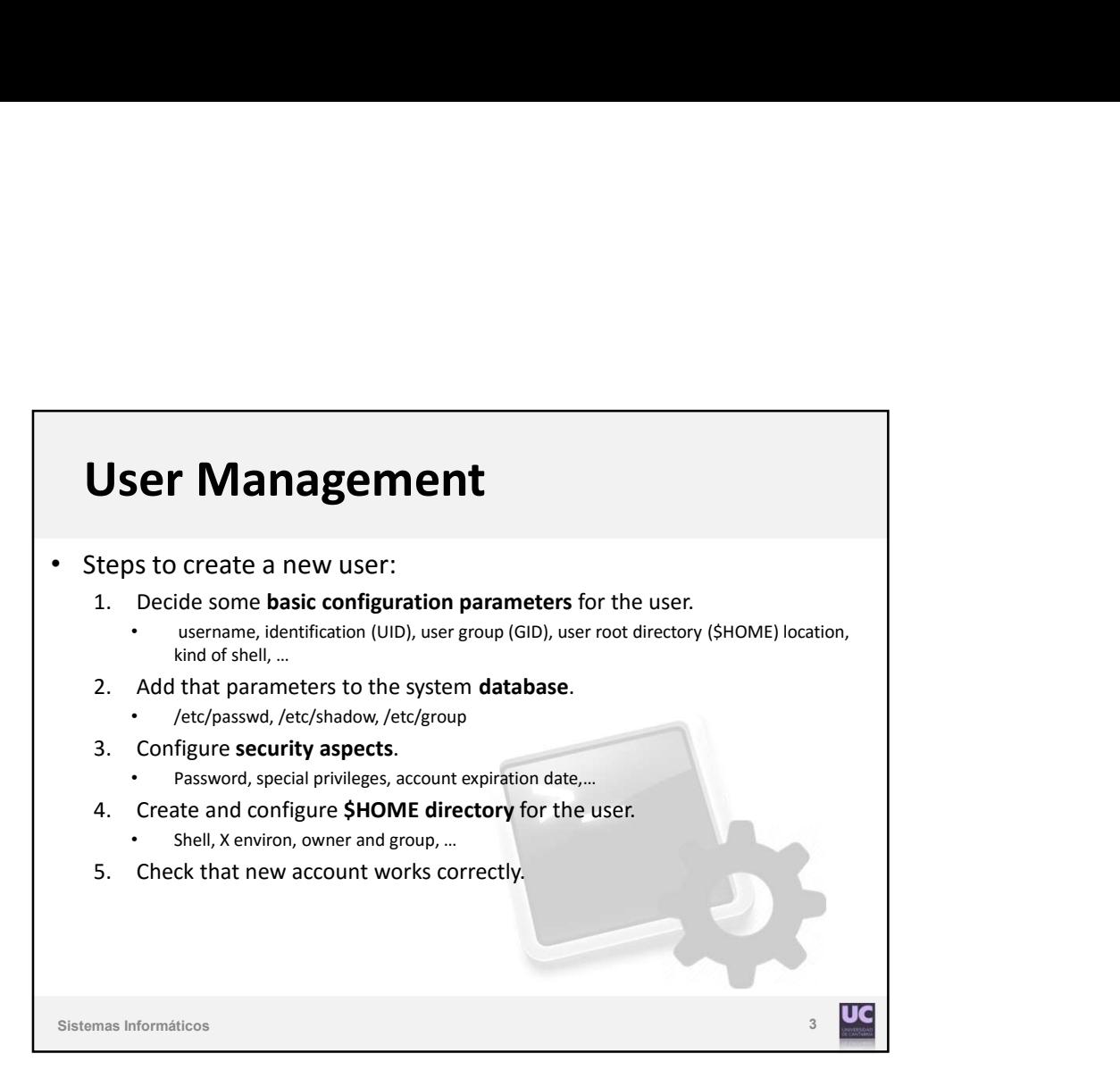

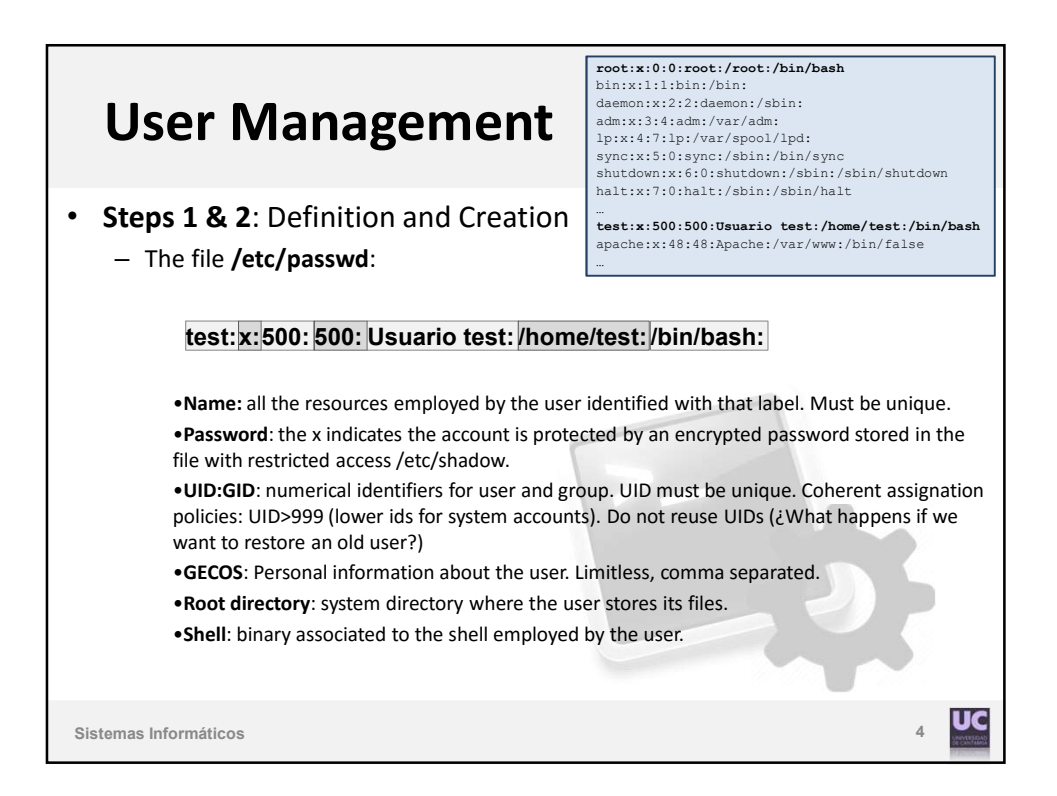

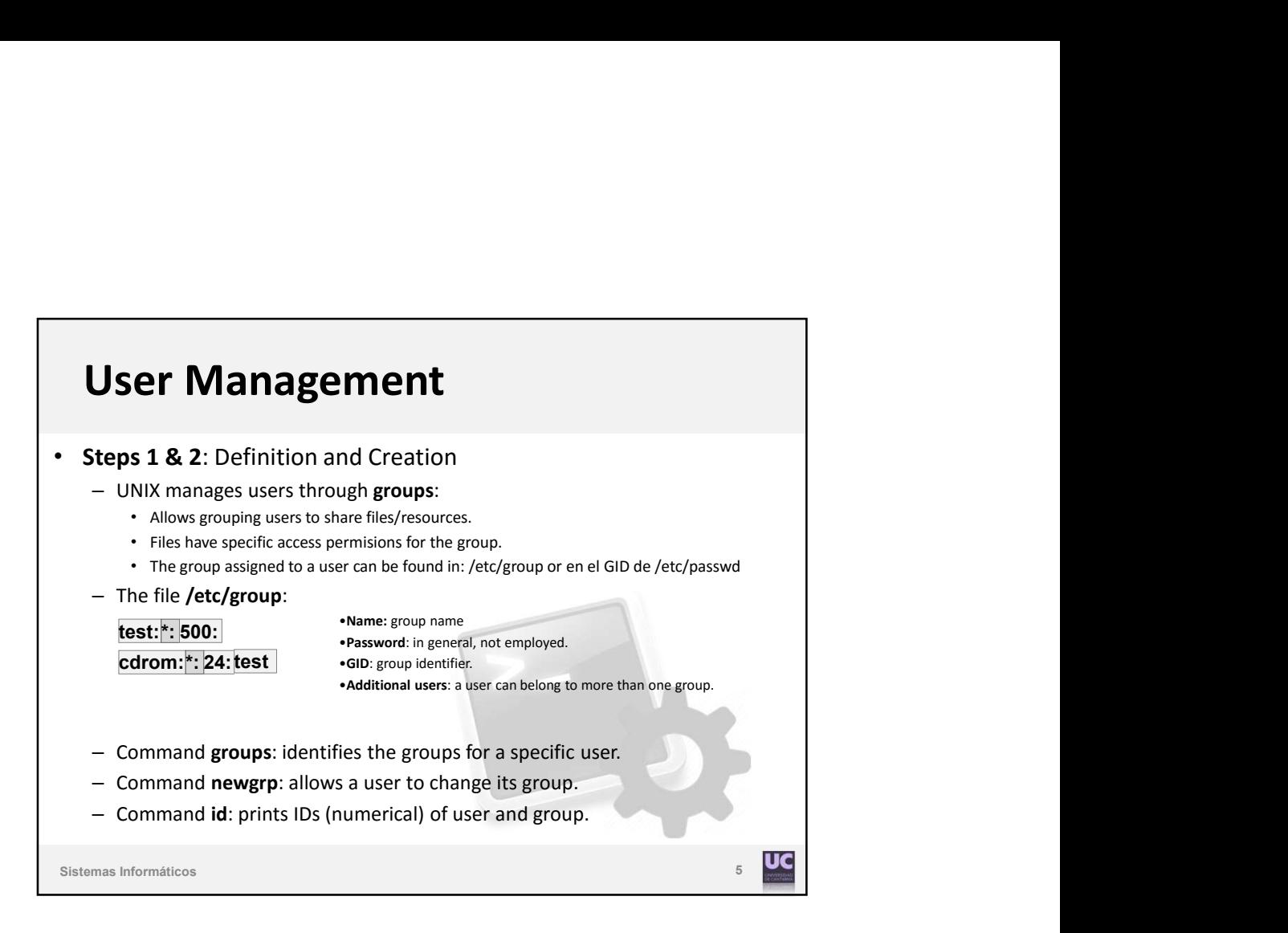

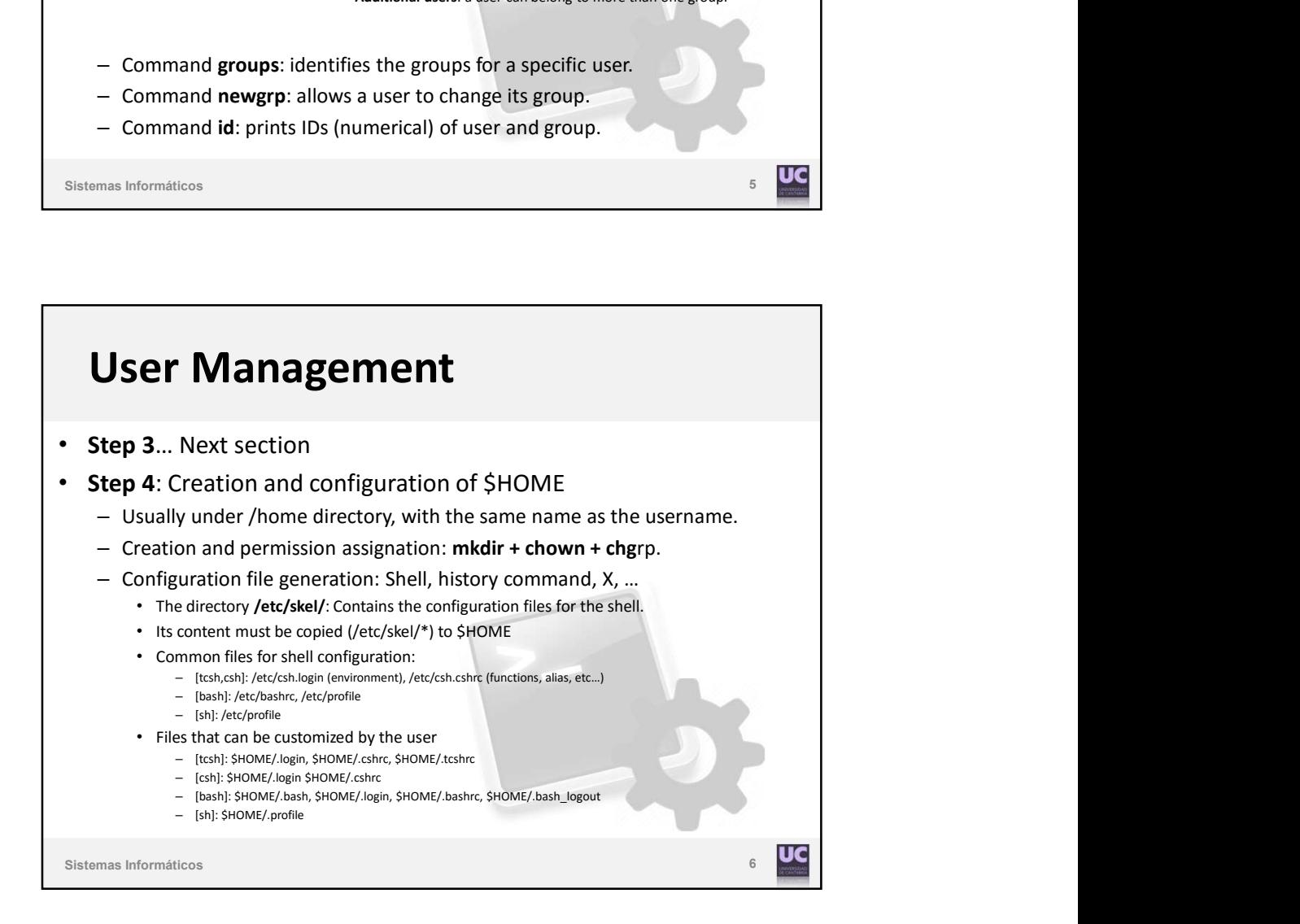

## User Management **JSer Management**<br> **Lep 5:** Account checking:<br>  $\begin{aligned}\n&= \text{su}-\text{newuser of} \text{shochastic} - \text{newuser of Ctrl+Alt+F1} \\
\text{More pending tasks} \\
&= \text{Quota assignment (disk), resource limits (limits), mail alias, ...} \\
&= \text{The command adduser allows to perform all the steps at the same time.}\n\end{aligned}$

- **Step 5: Account checking:** 
	-
- More pending tasks
	- Quota assignation(disk), resource limits (limits), mail alias, …
- Automatization tools:
	- The command adduser allows to perform all the steps at the same time.
		- Default definition of users: /etc/adduser.conf
	- Command usermod to modify a user account.
	- Command addgroup: group management.
	- GUI "users-admin"
		- Part of "gnome-system-tools"
		- "apt-get –no-install-recommends gnome-system-tools" (to avoid installing whole gnome).
		- Not very useful (How to create 100 new users?)

Sistemas Informáticos

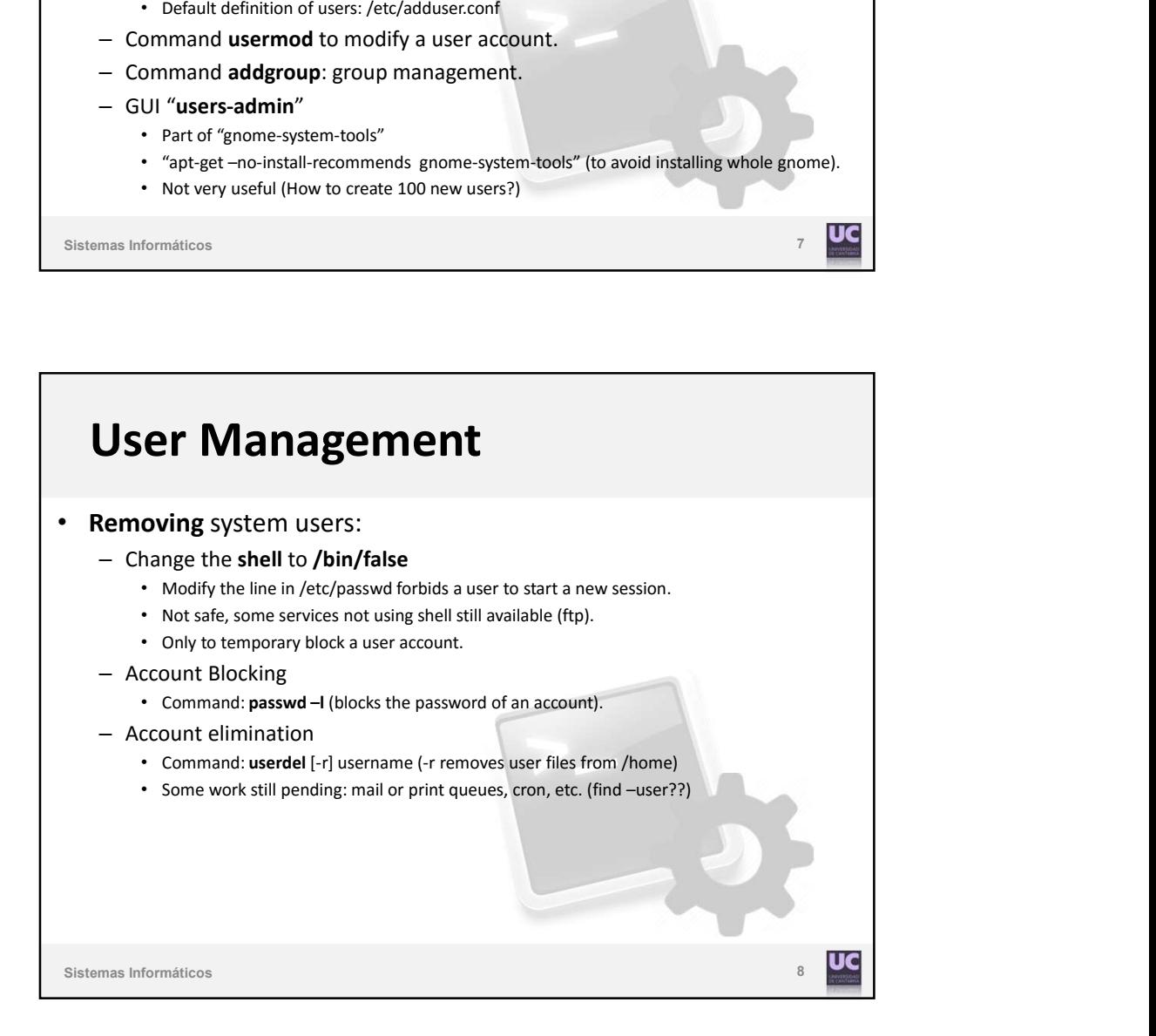

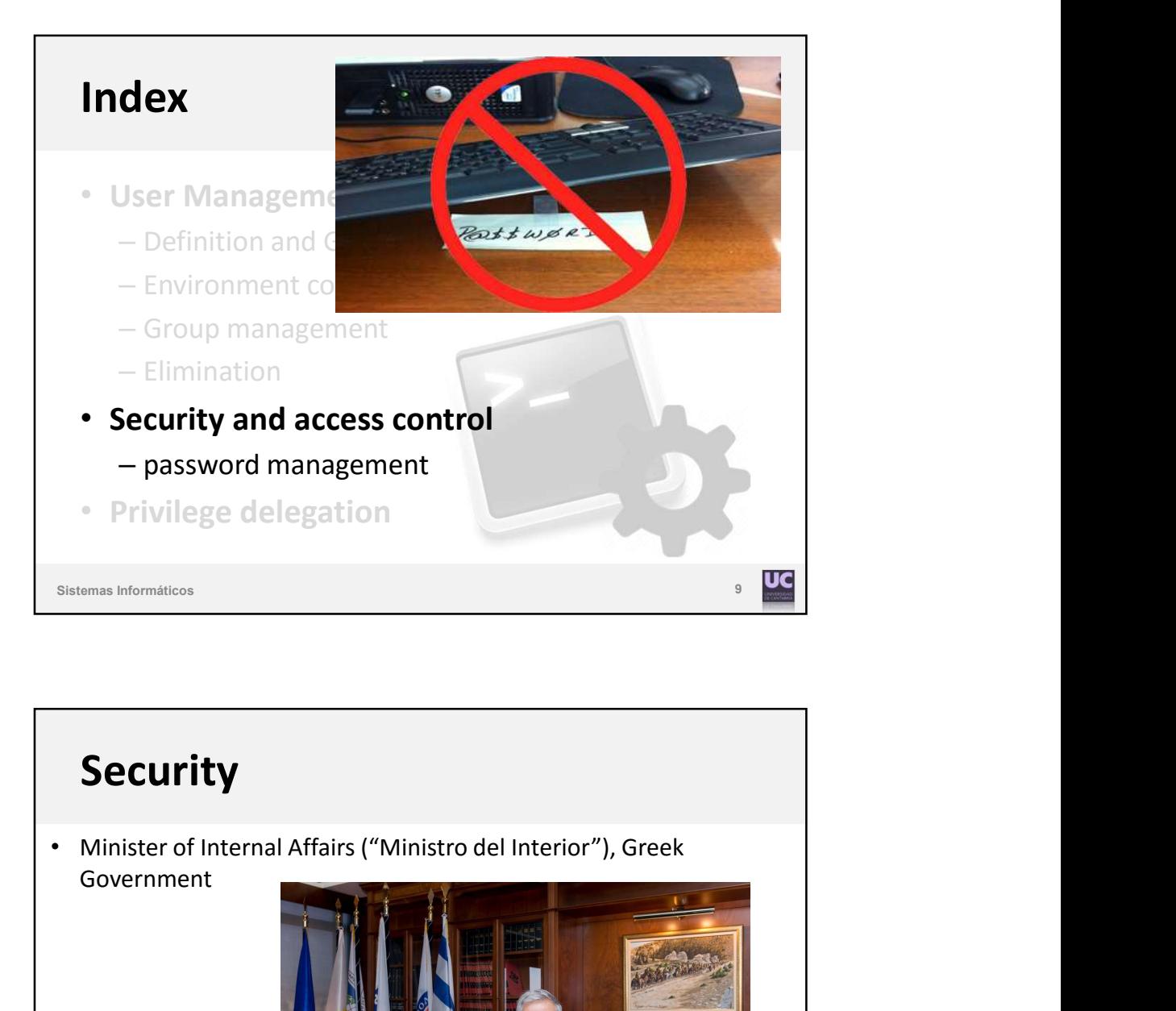

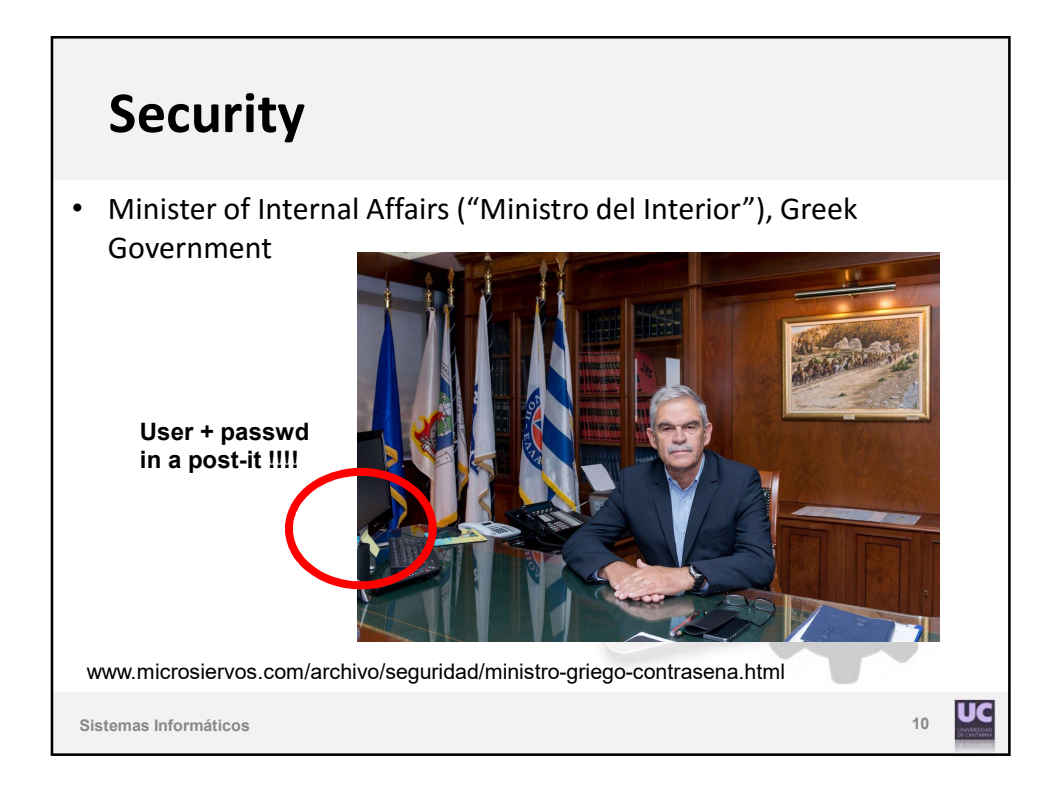

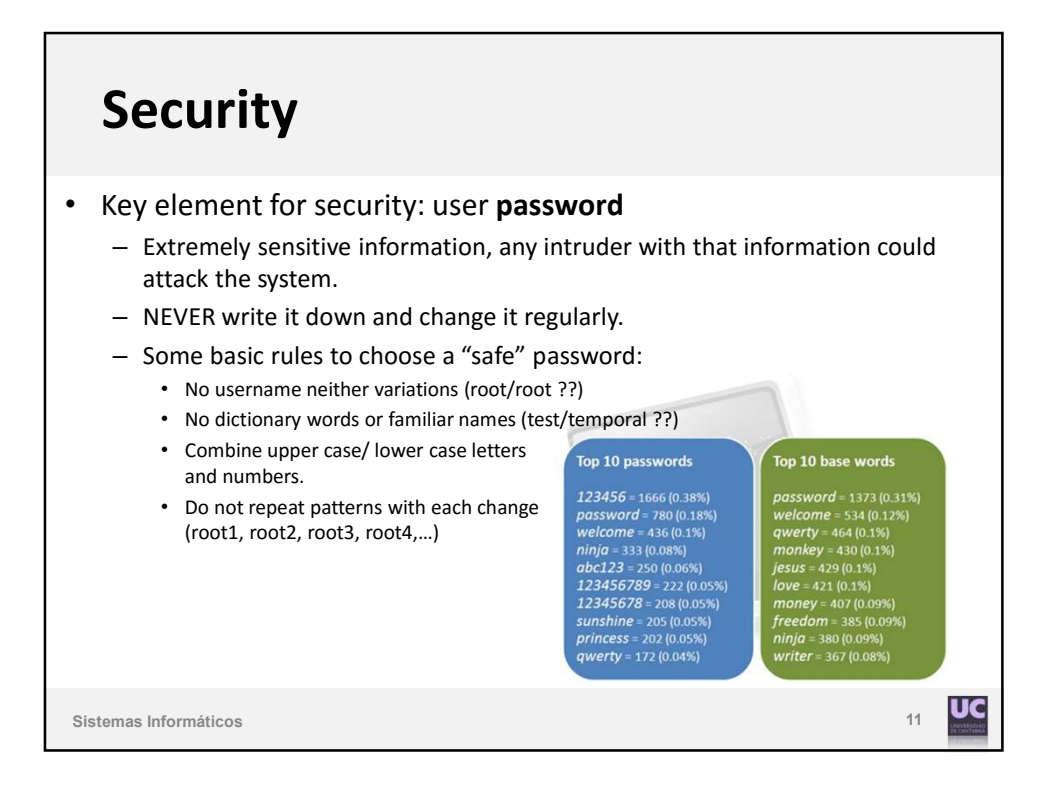

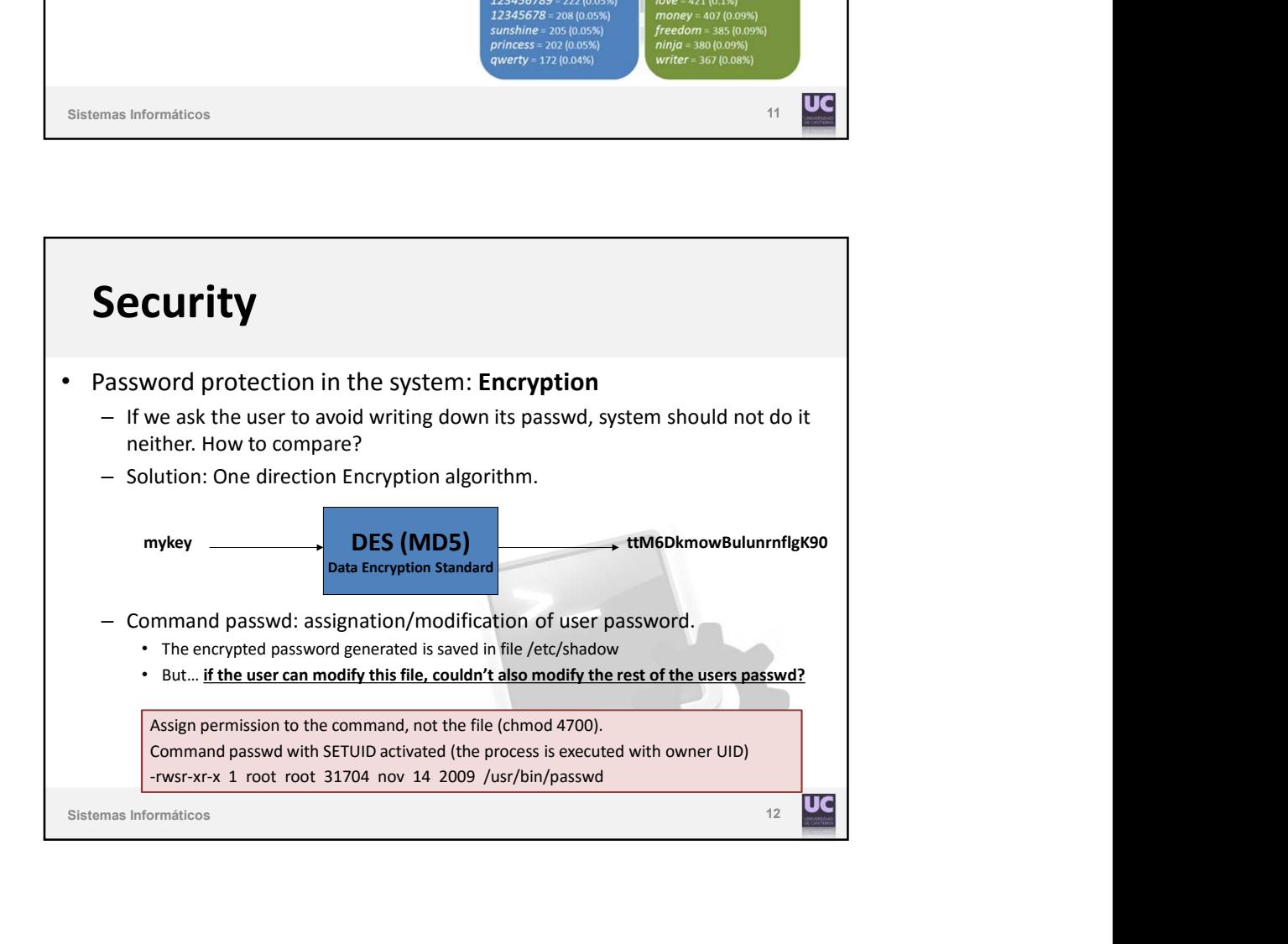

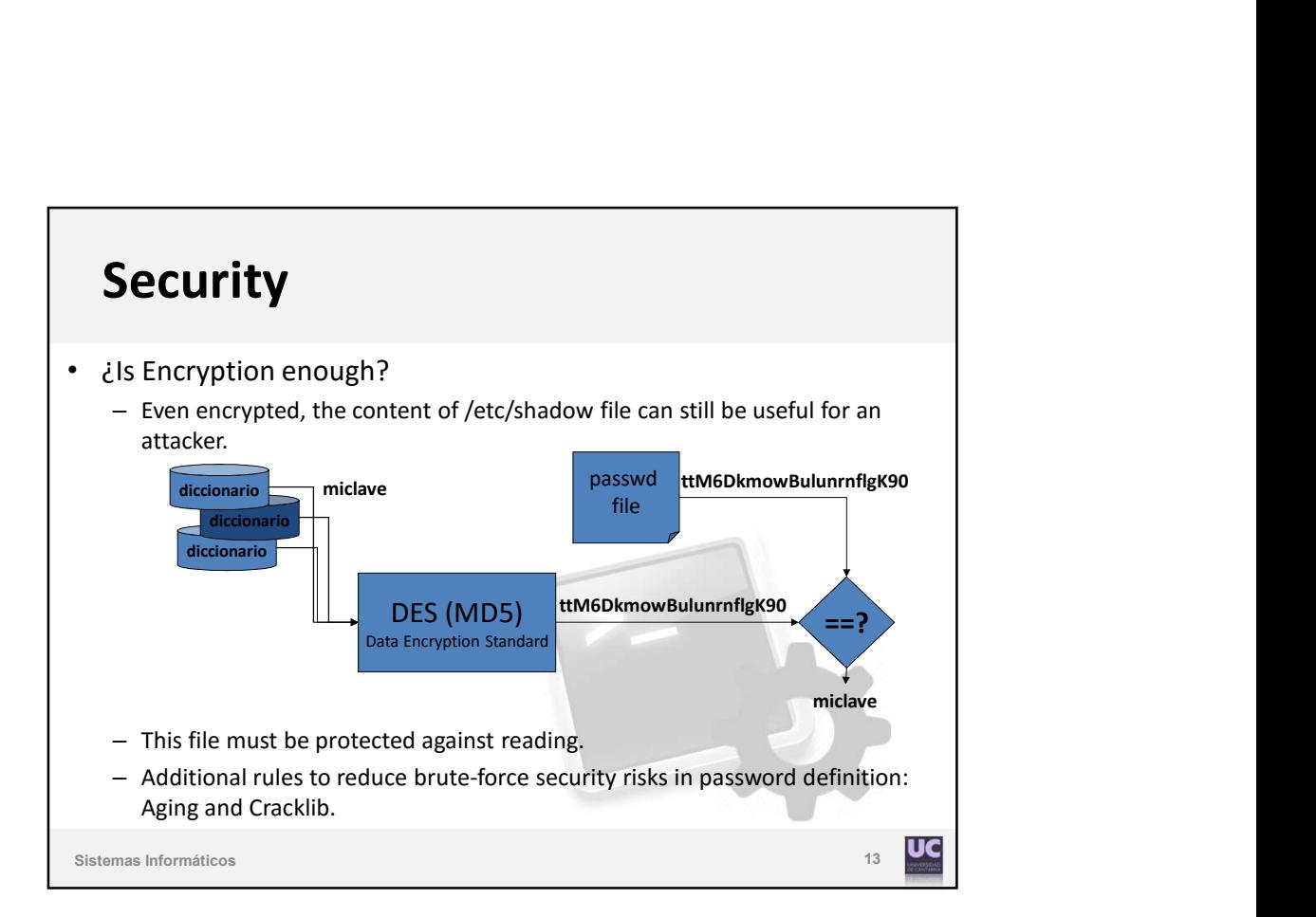

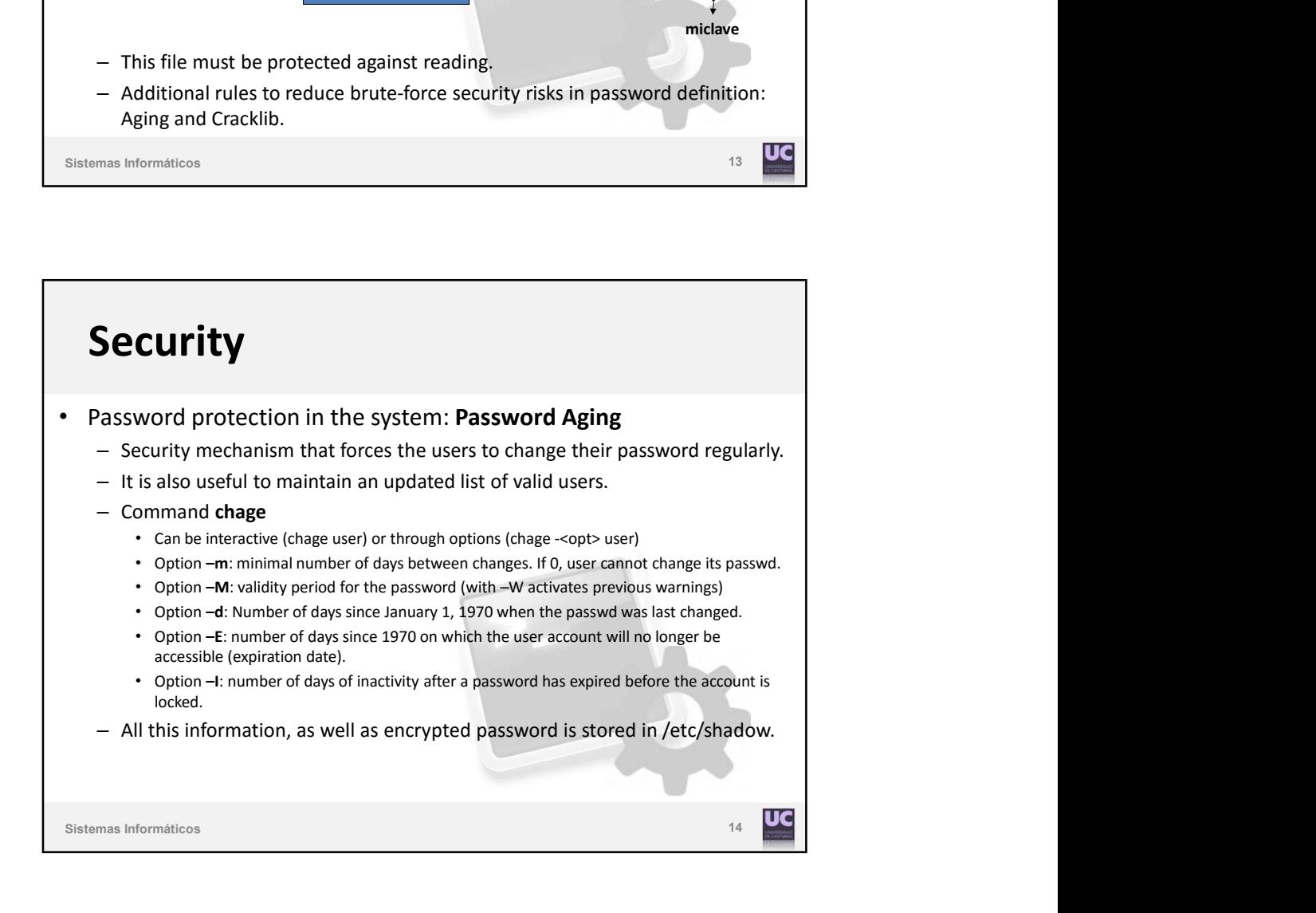

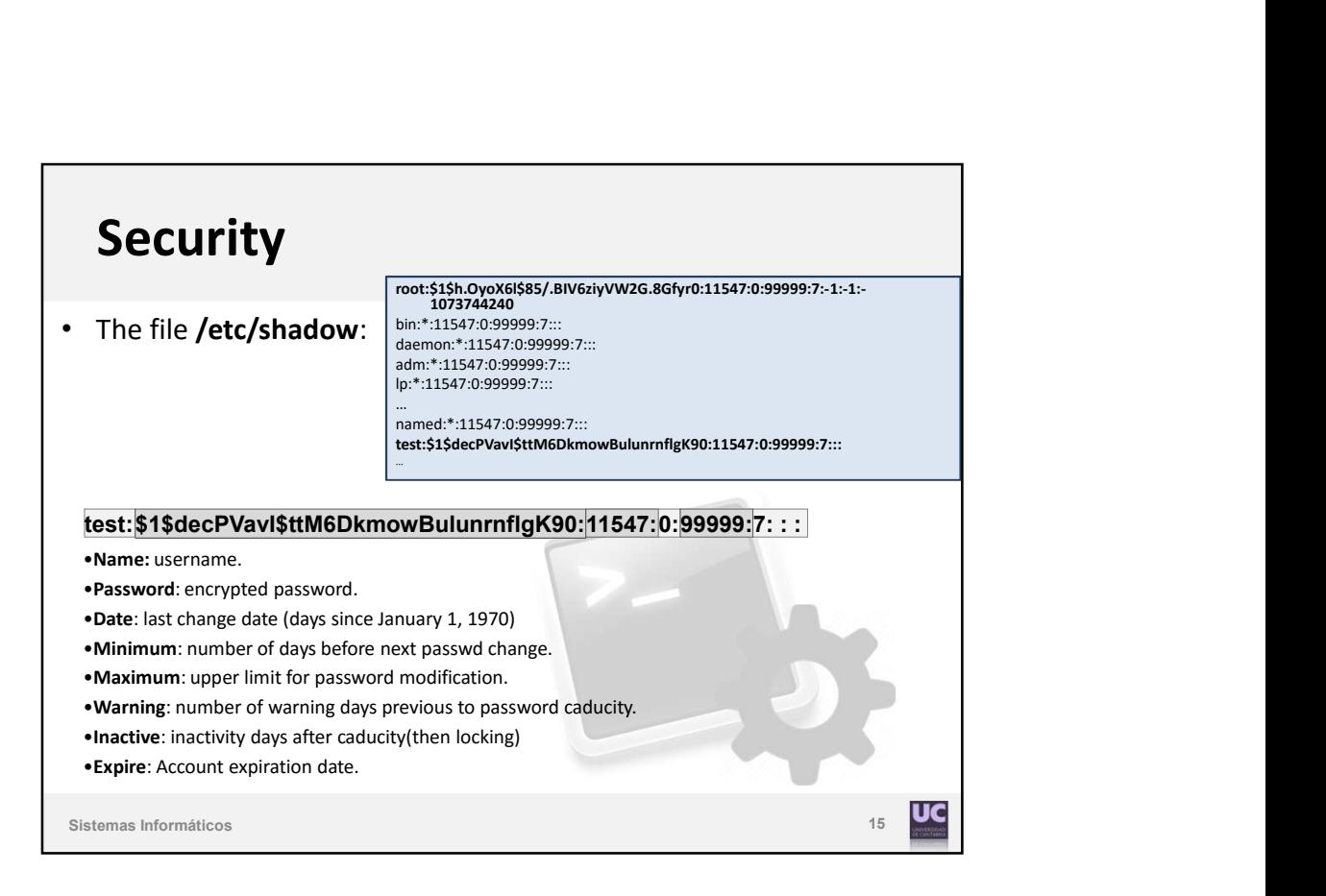

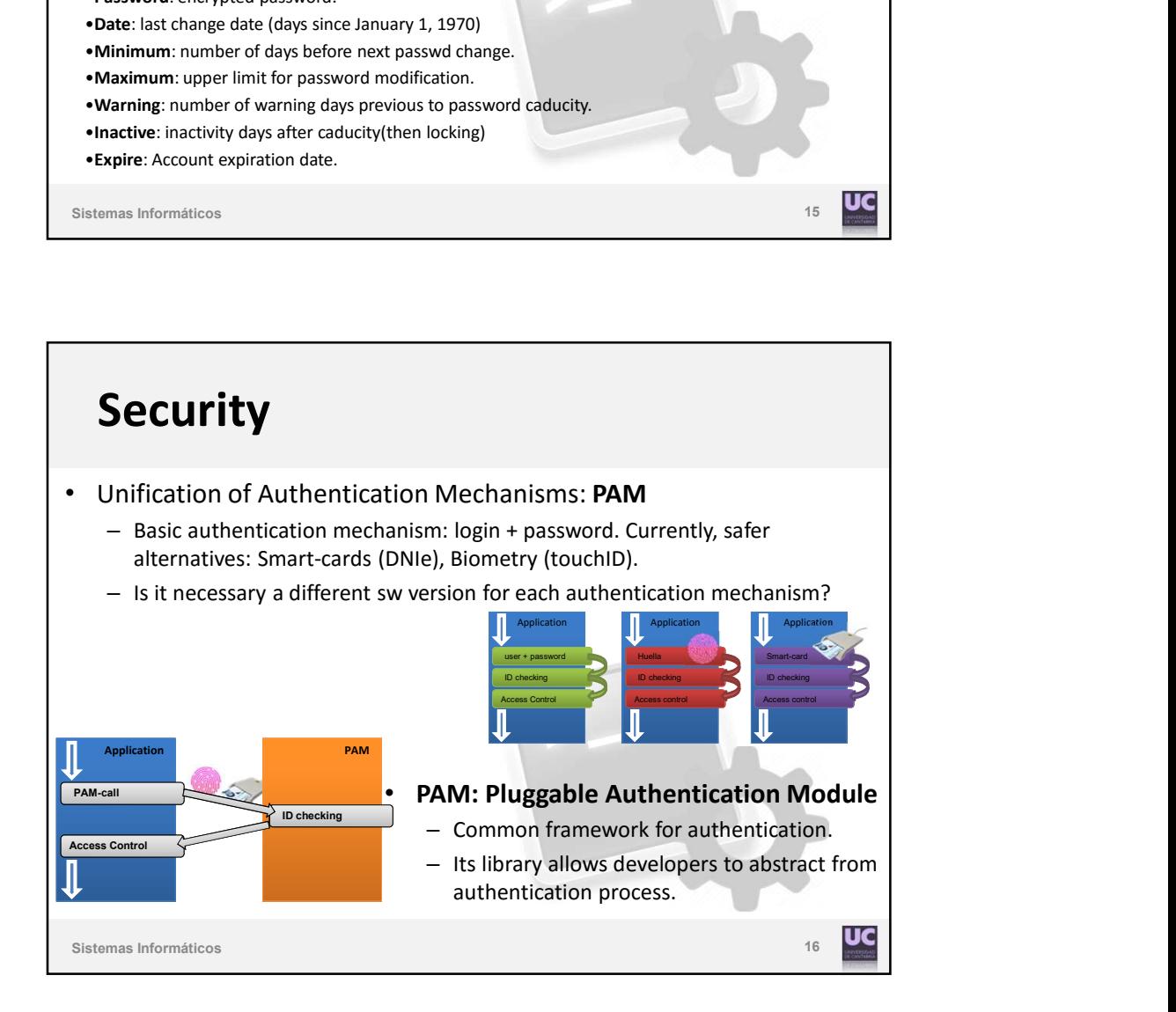

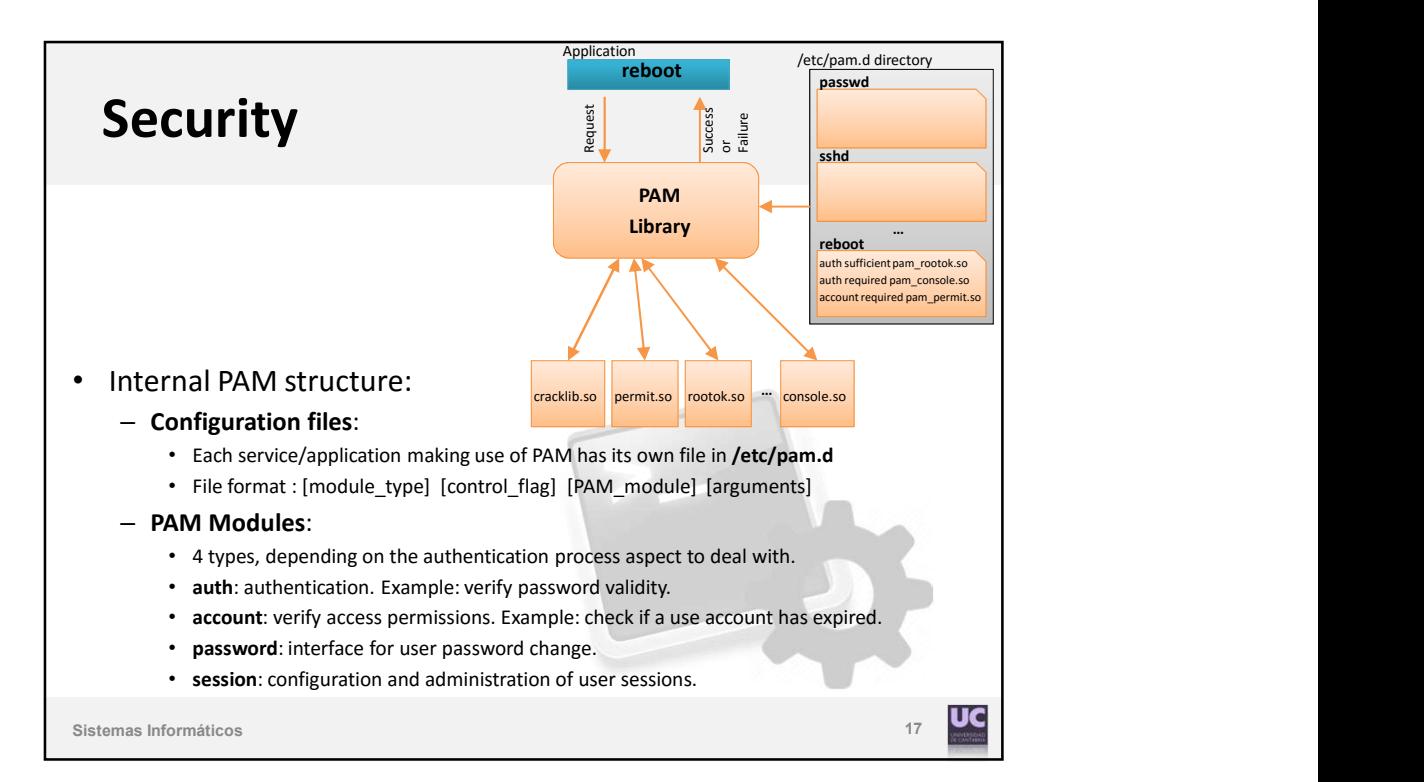

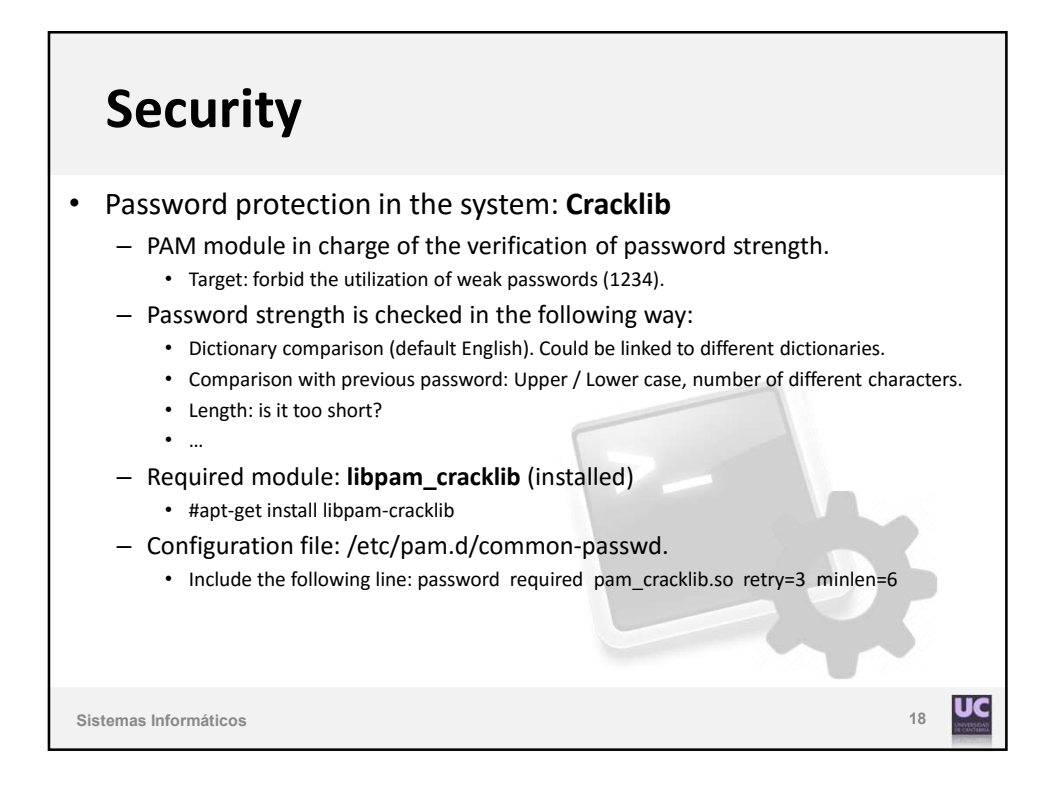

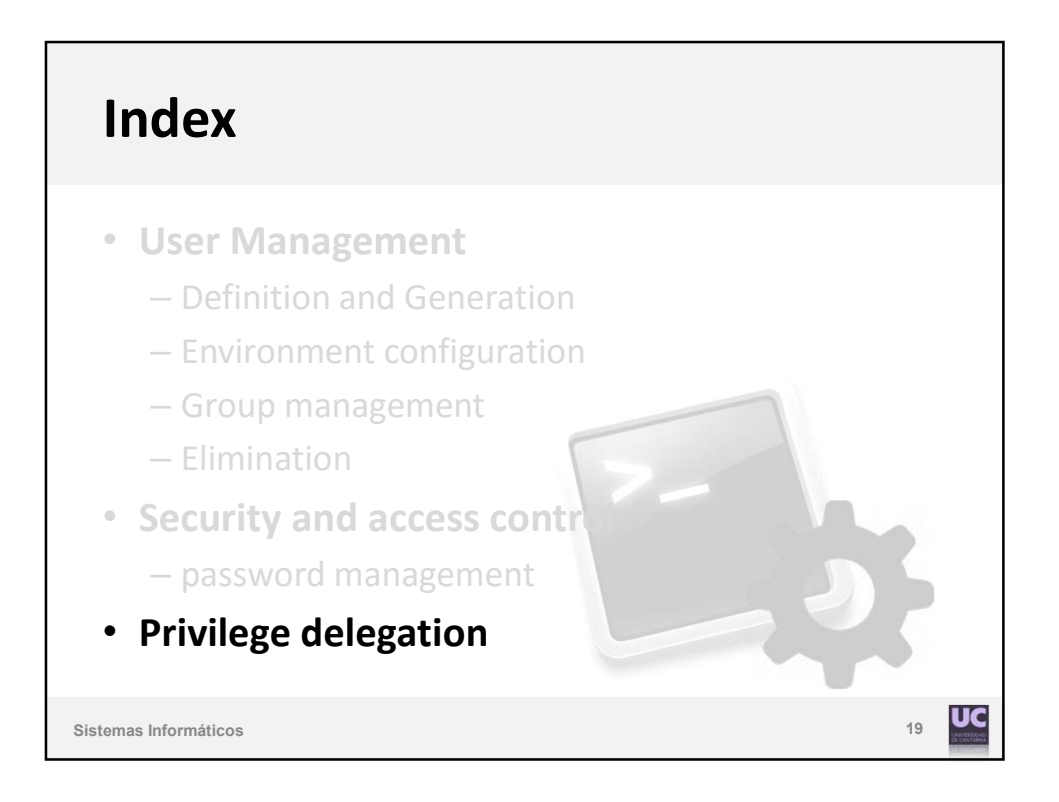

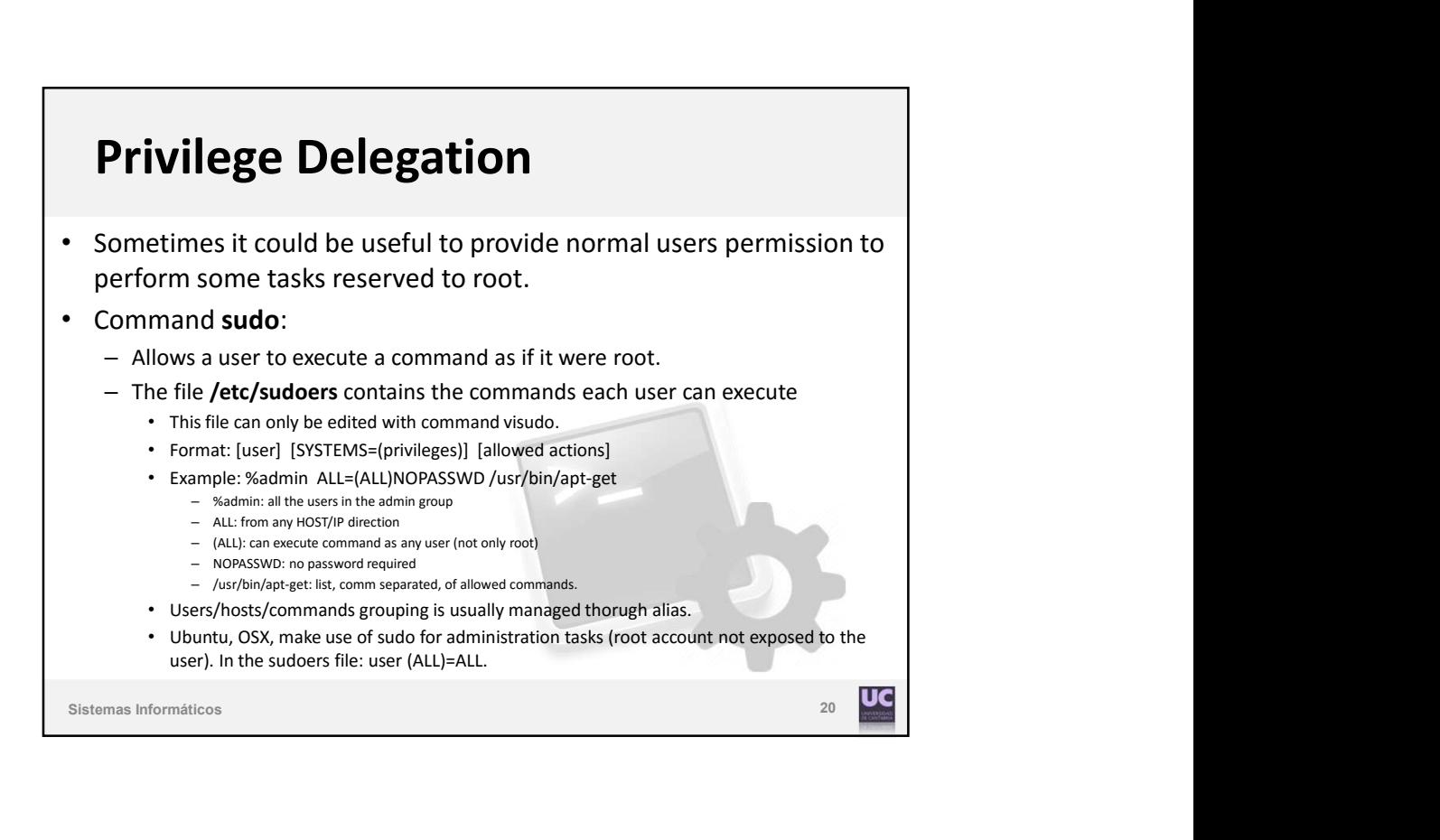